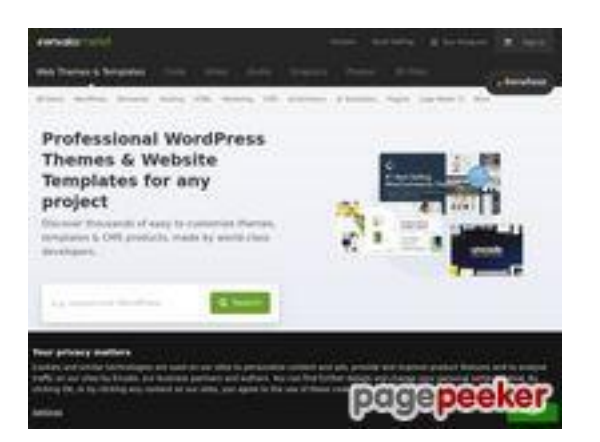

### **Revisión web de themeforest.net**

Generado el 15 Mayo 2022 10:41 AM

**La puntuación es 58/100**

#### **Contenido SEO**

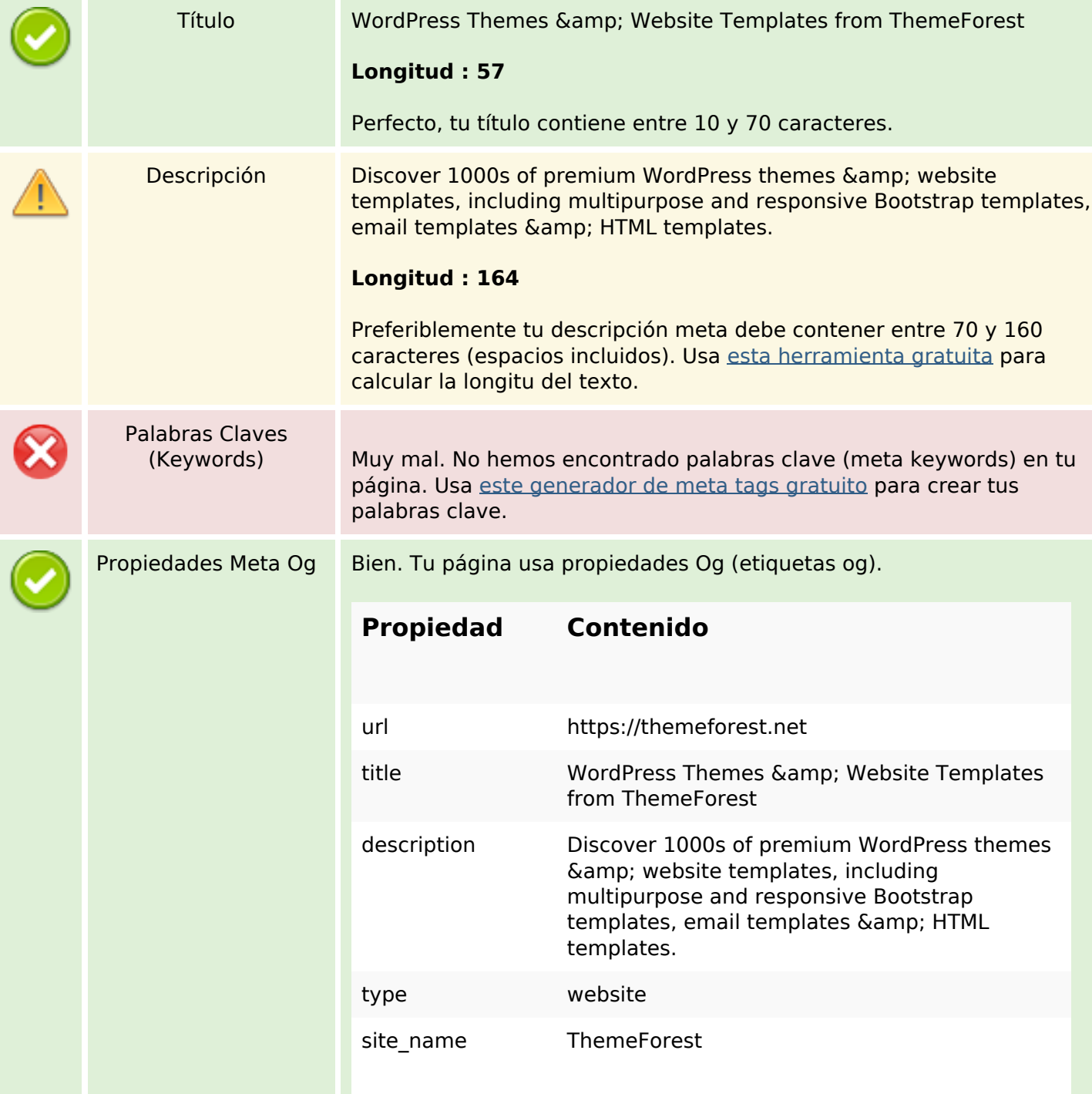

## **Contenido SEO**

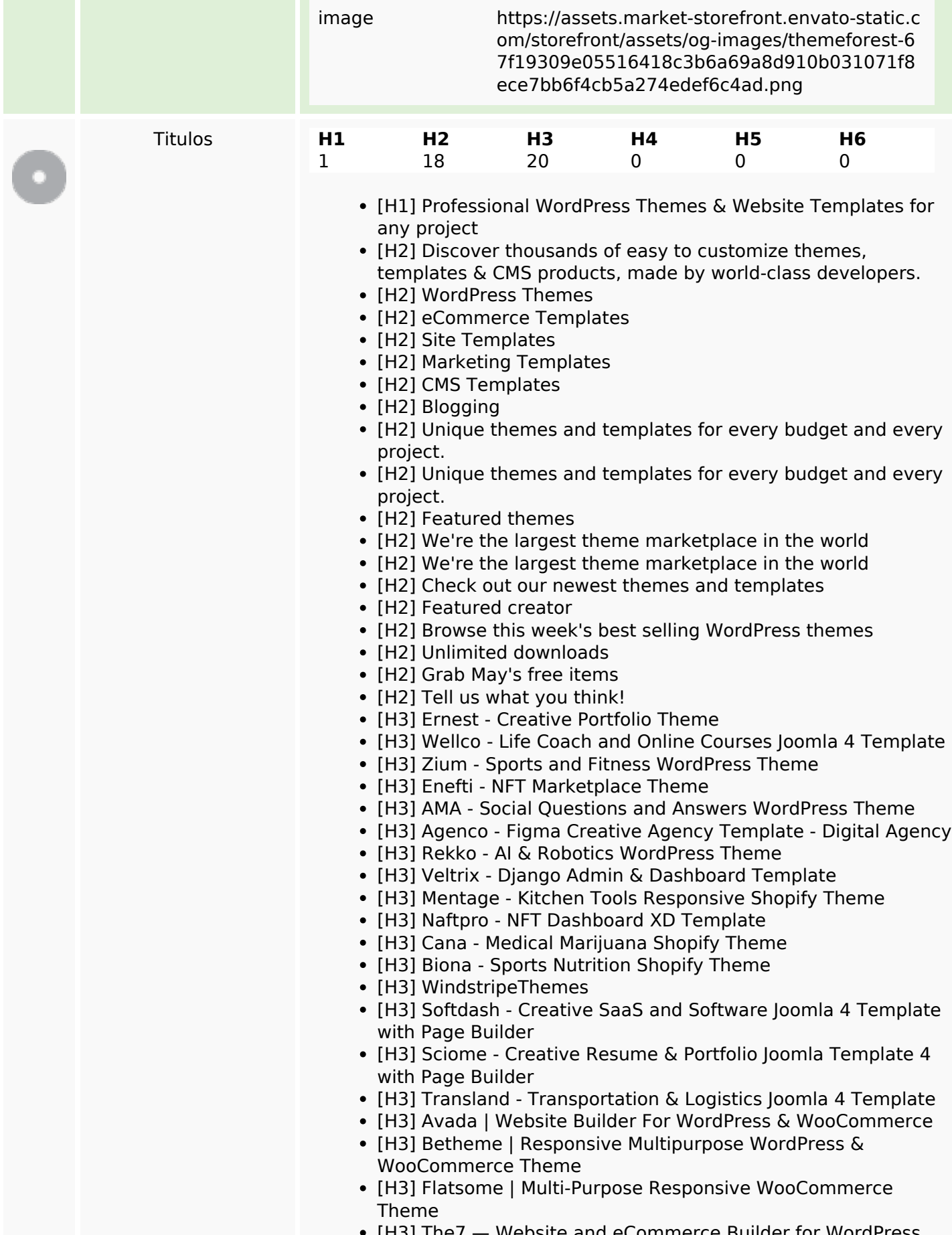

[H3] The7 — Website and eCommerce Builder for WordPress

#### **Contenido SEO**

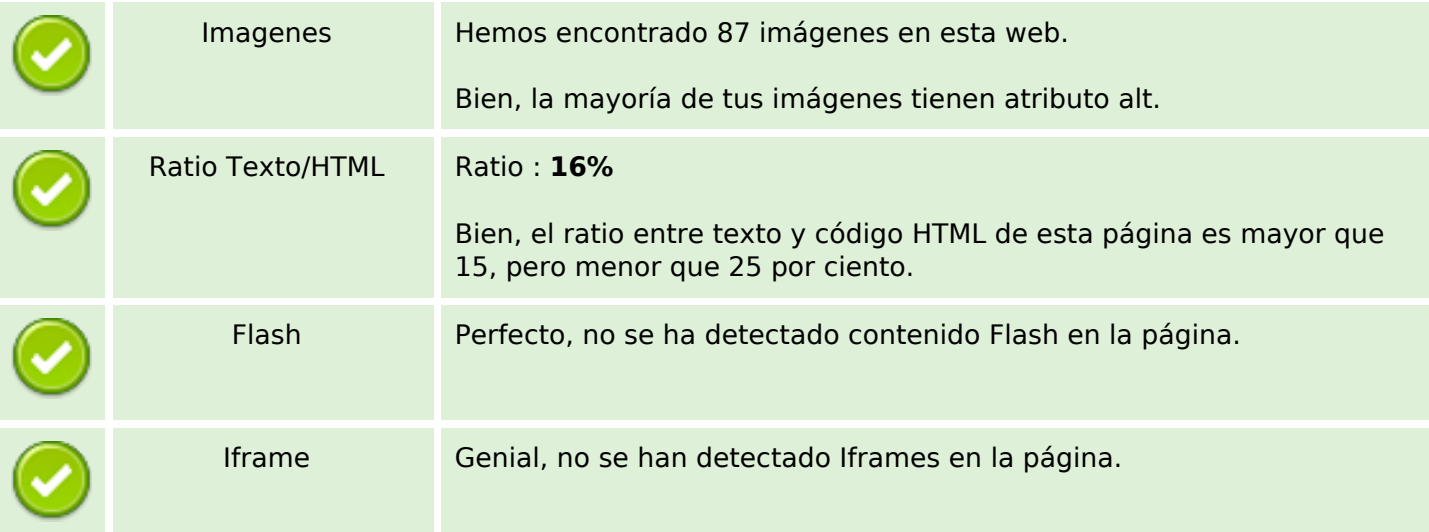

#### **Enlaces SEO**

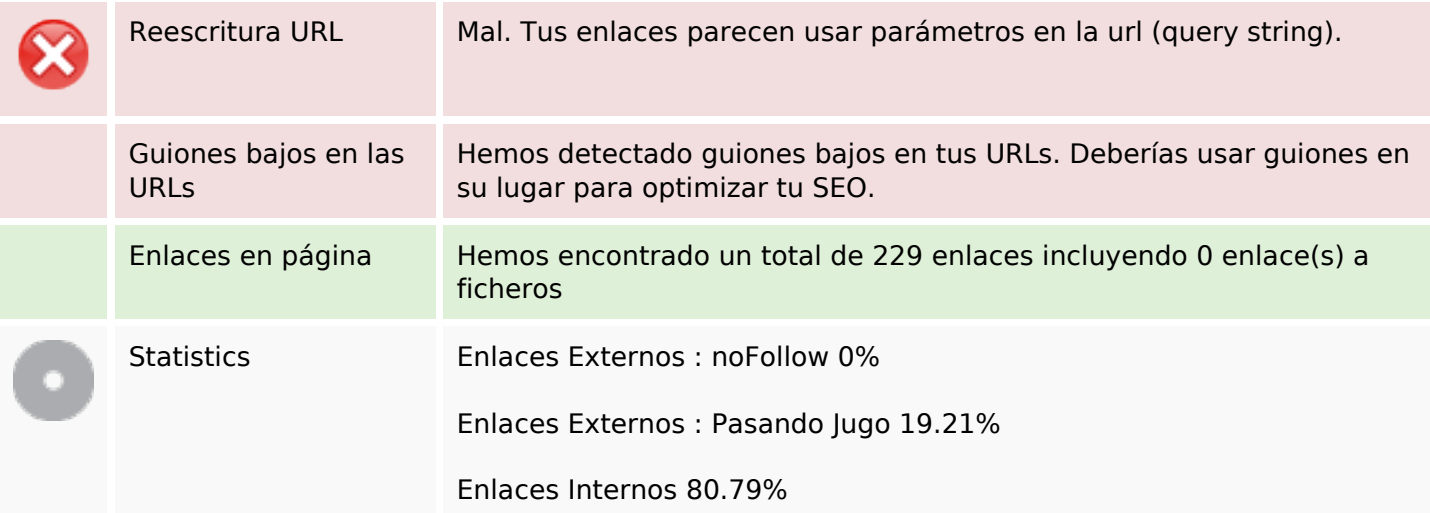

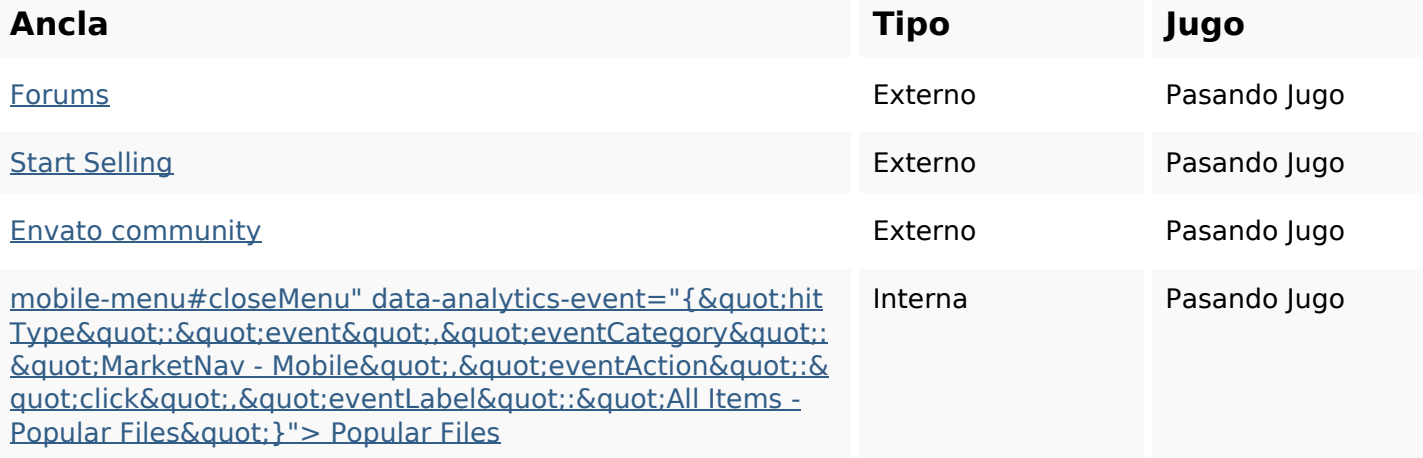

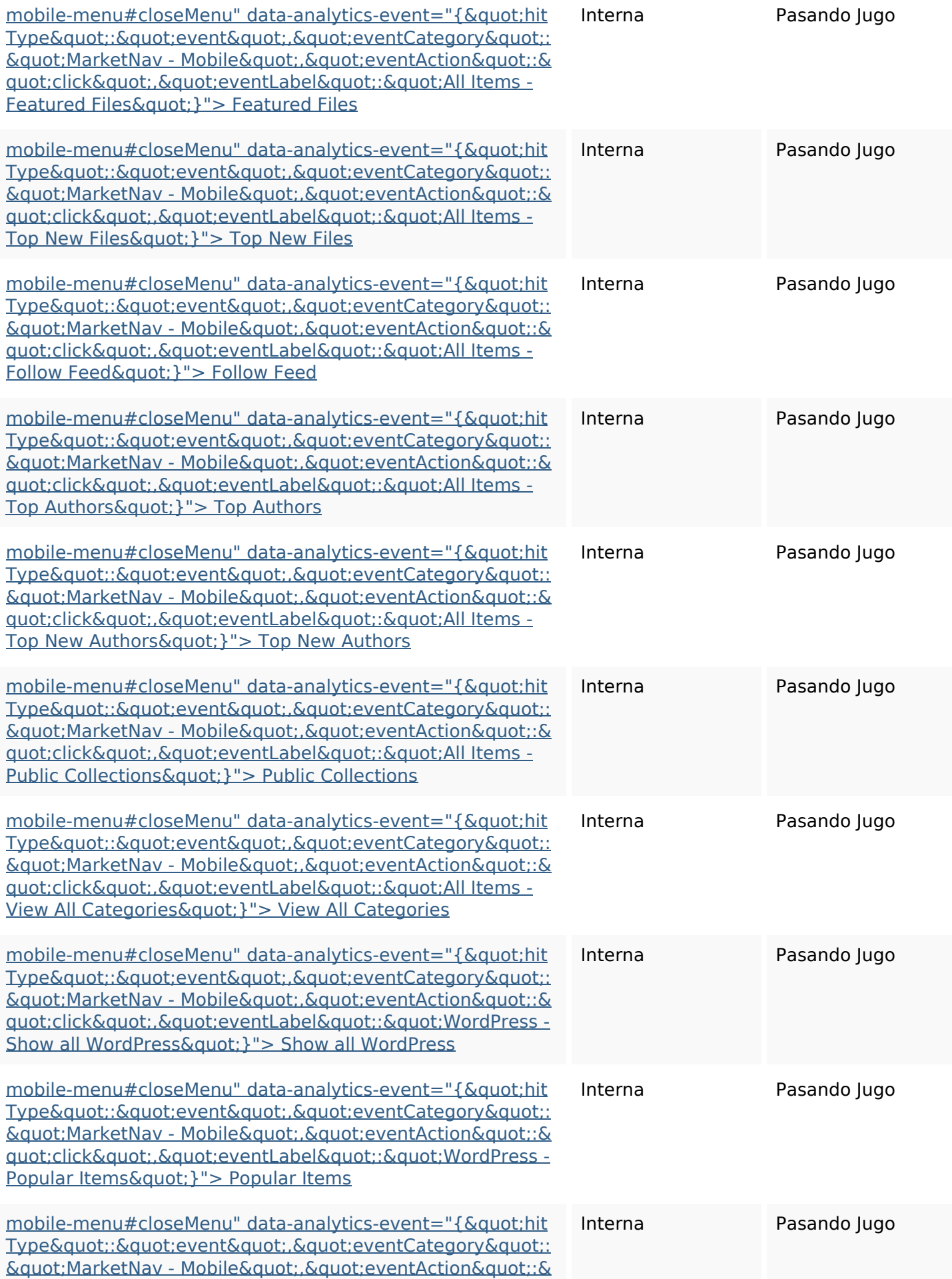

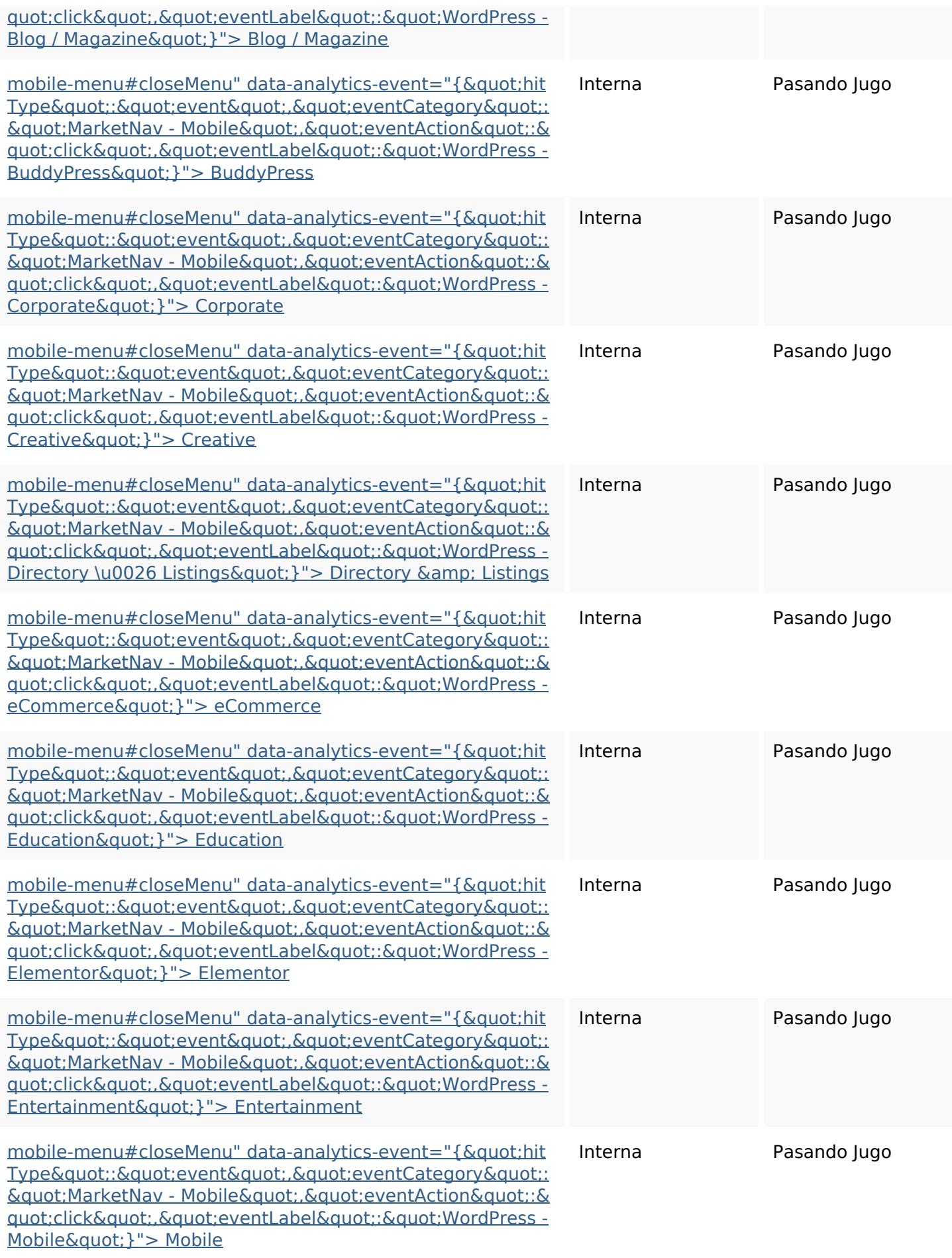

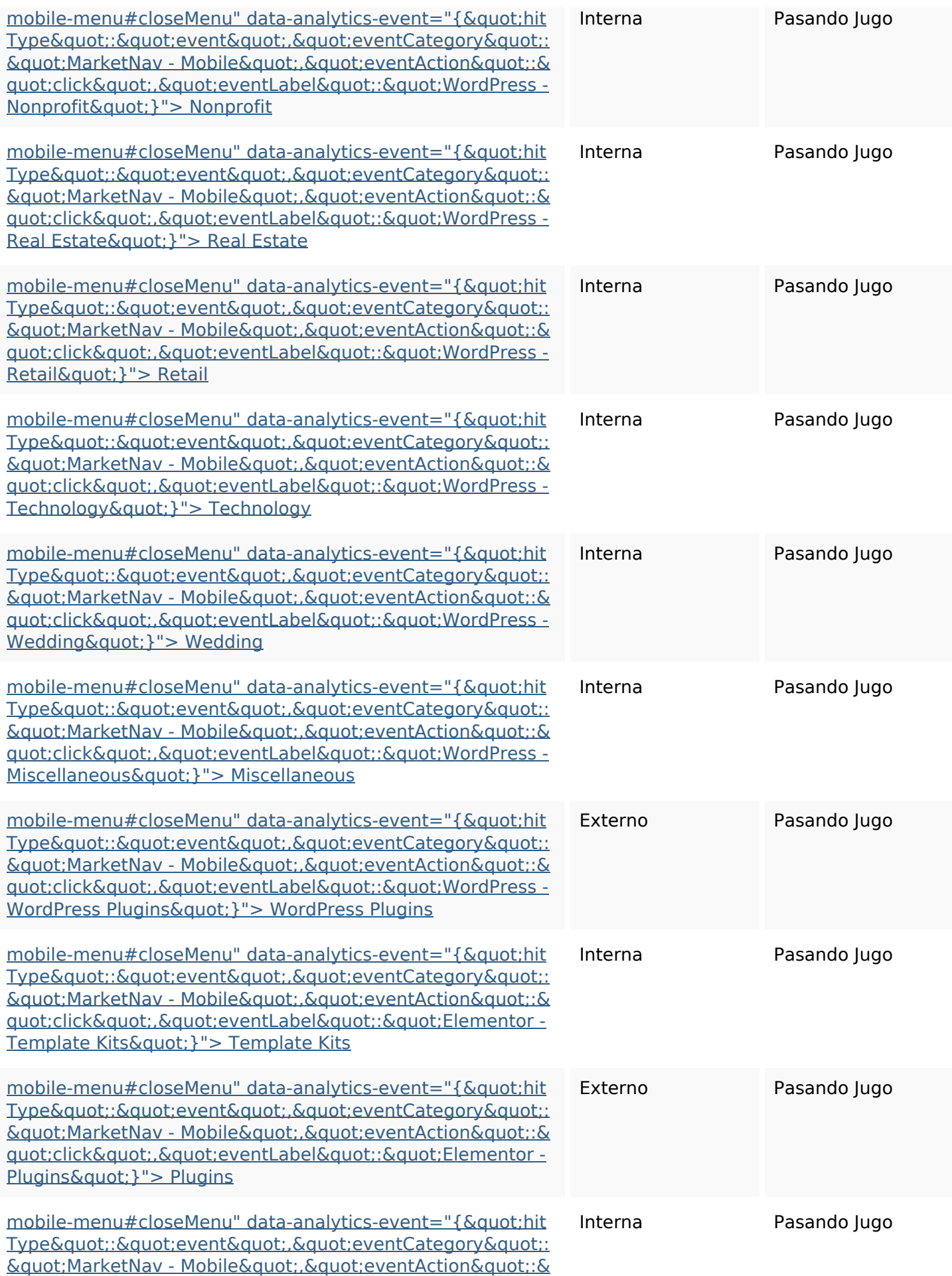

<u>quot;click&quot;,&quot;eventLabel&quot;:&quot;Elementor -</u> <u> Themes&quot:}"> Themes</u>

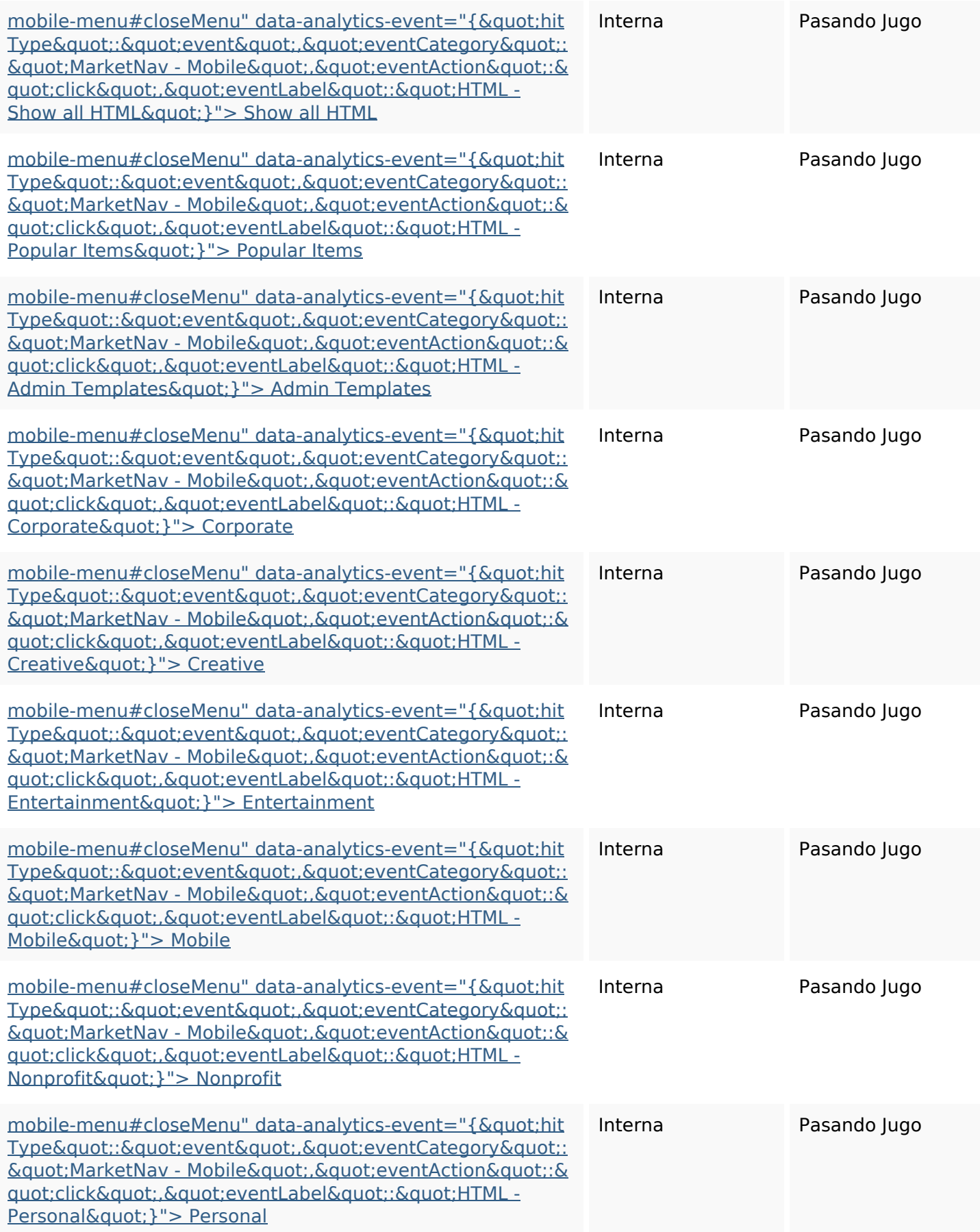

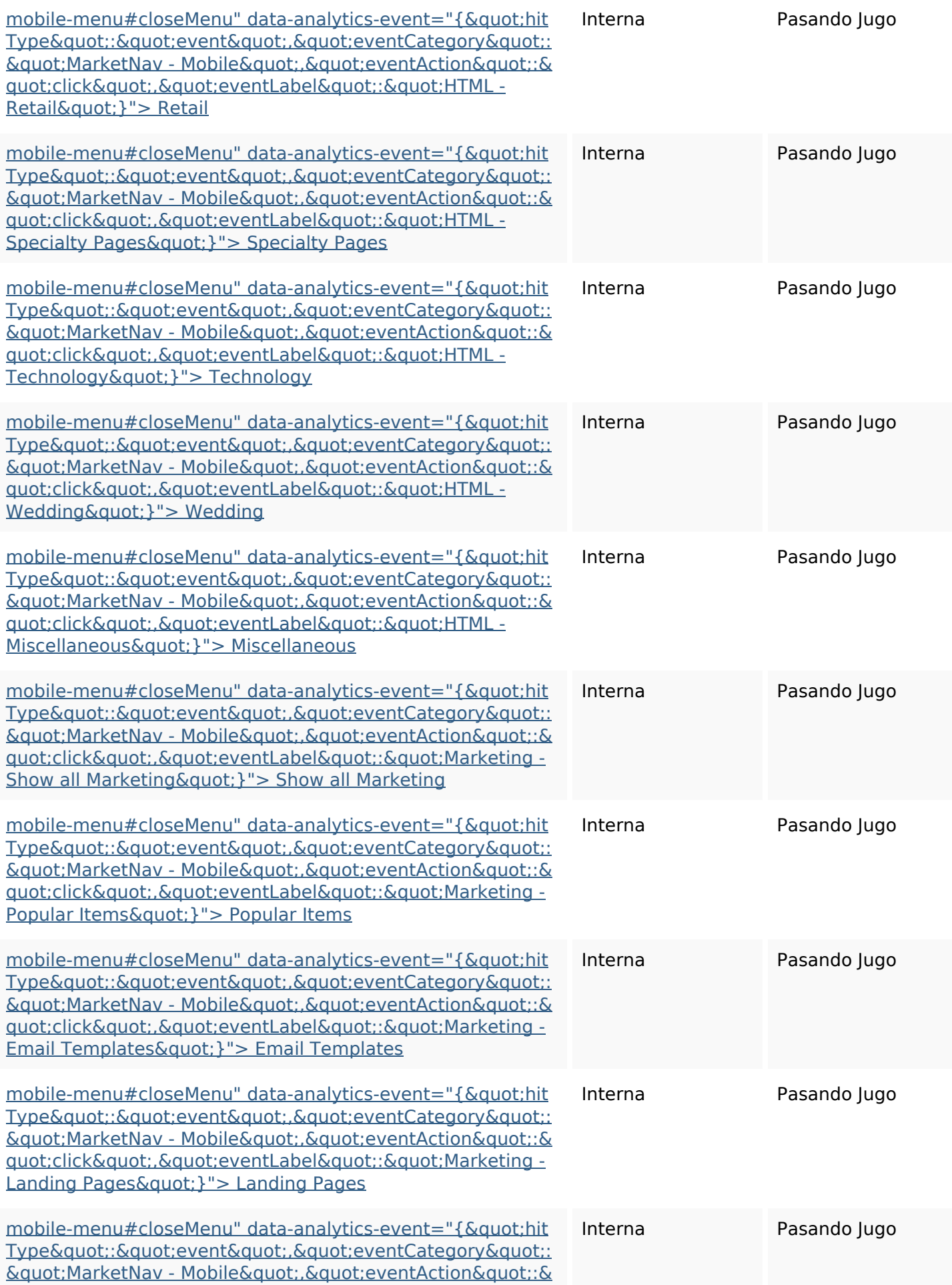

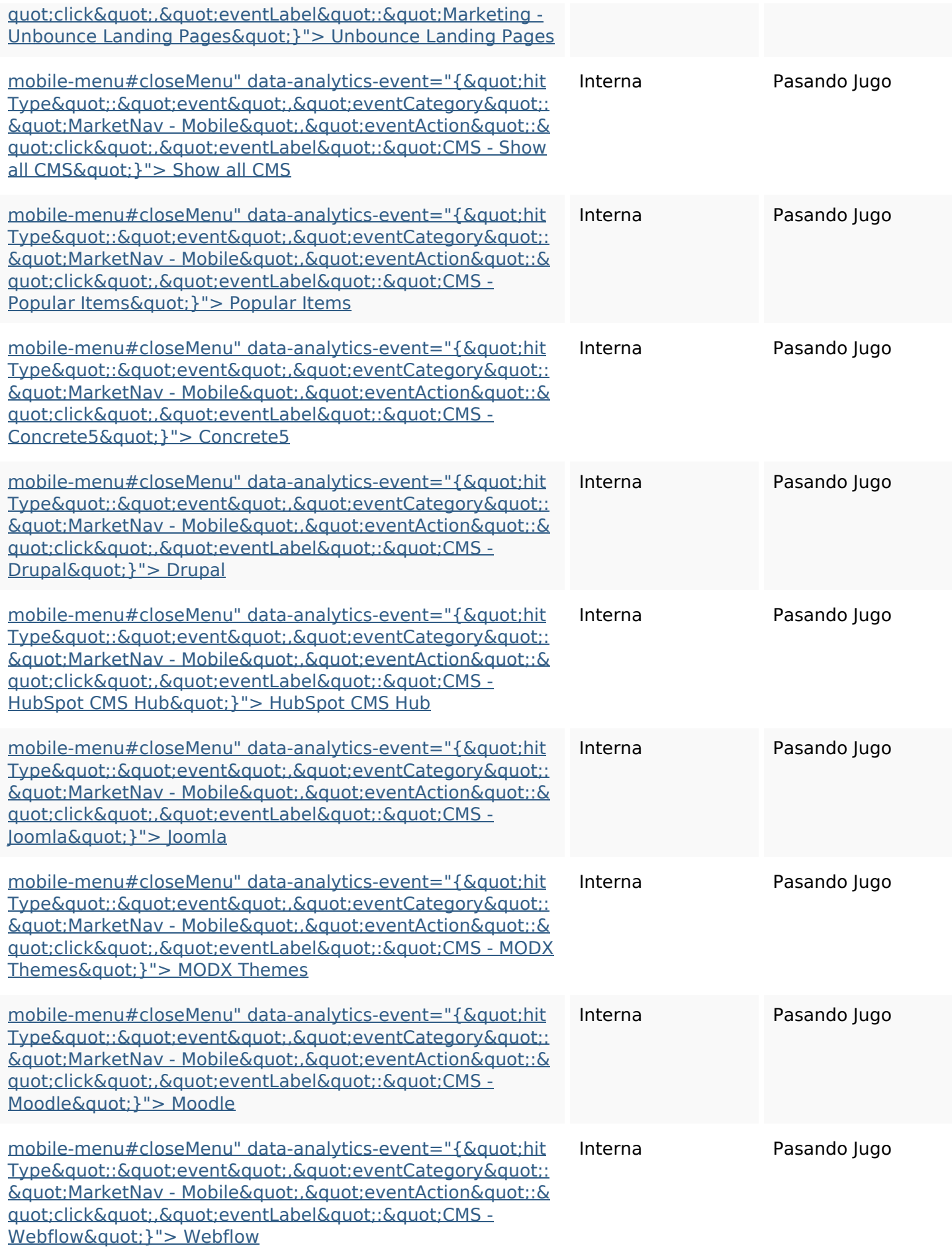

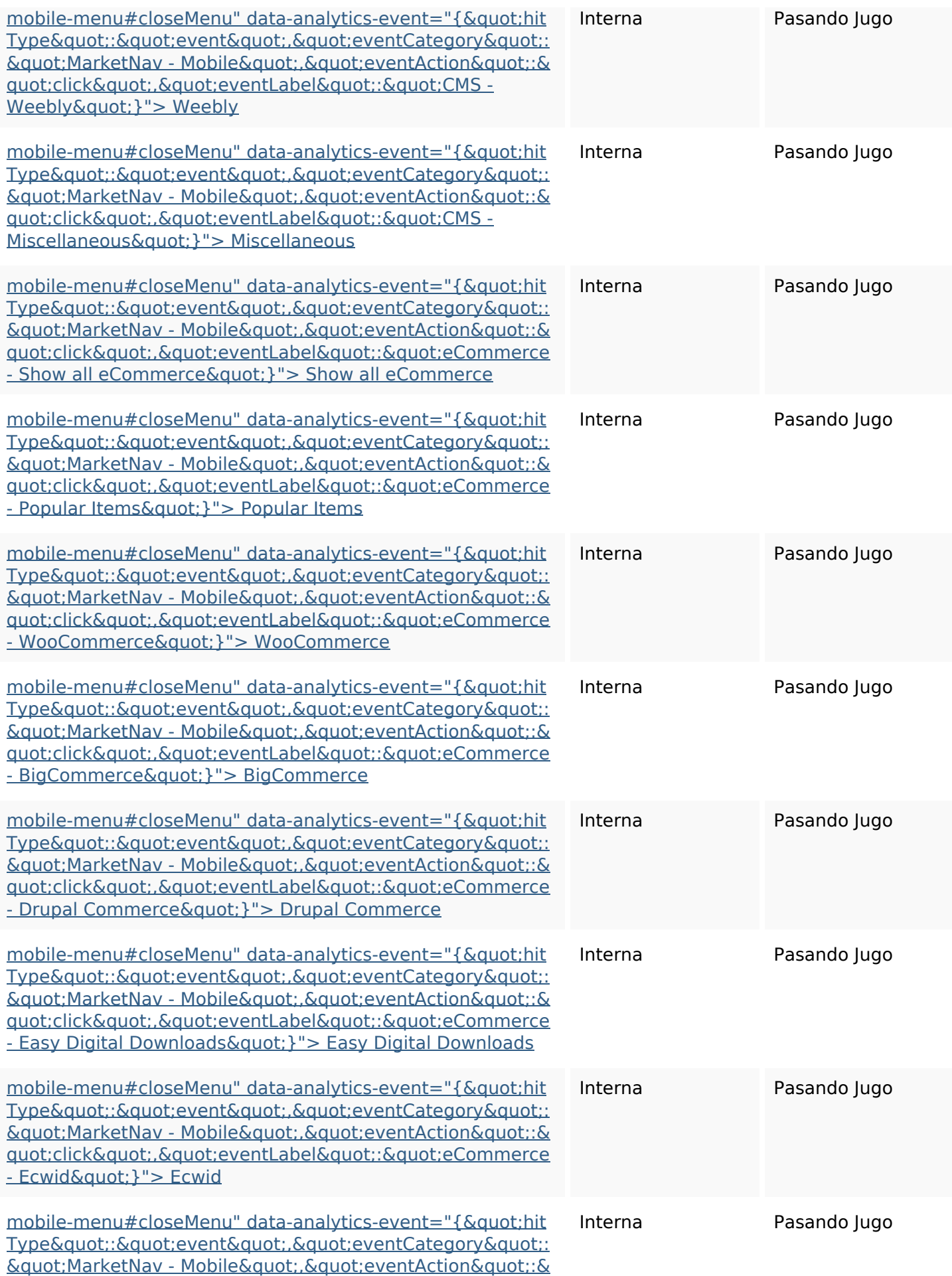

<u>quot;click&quot; &quot;eventLabel&quot;: &quot;eCommerce</u> <u>- Magento&quot; } "> Magento</u>

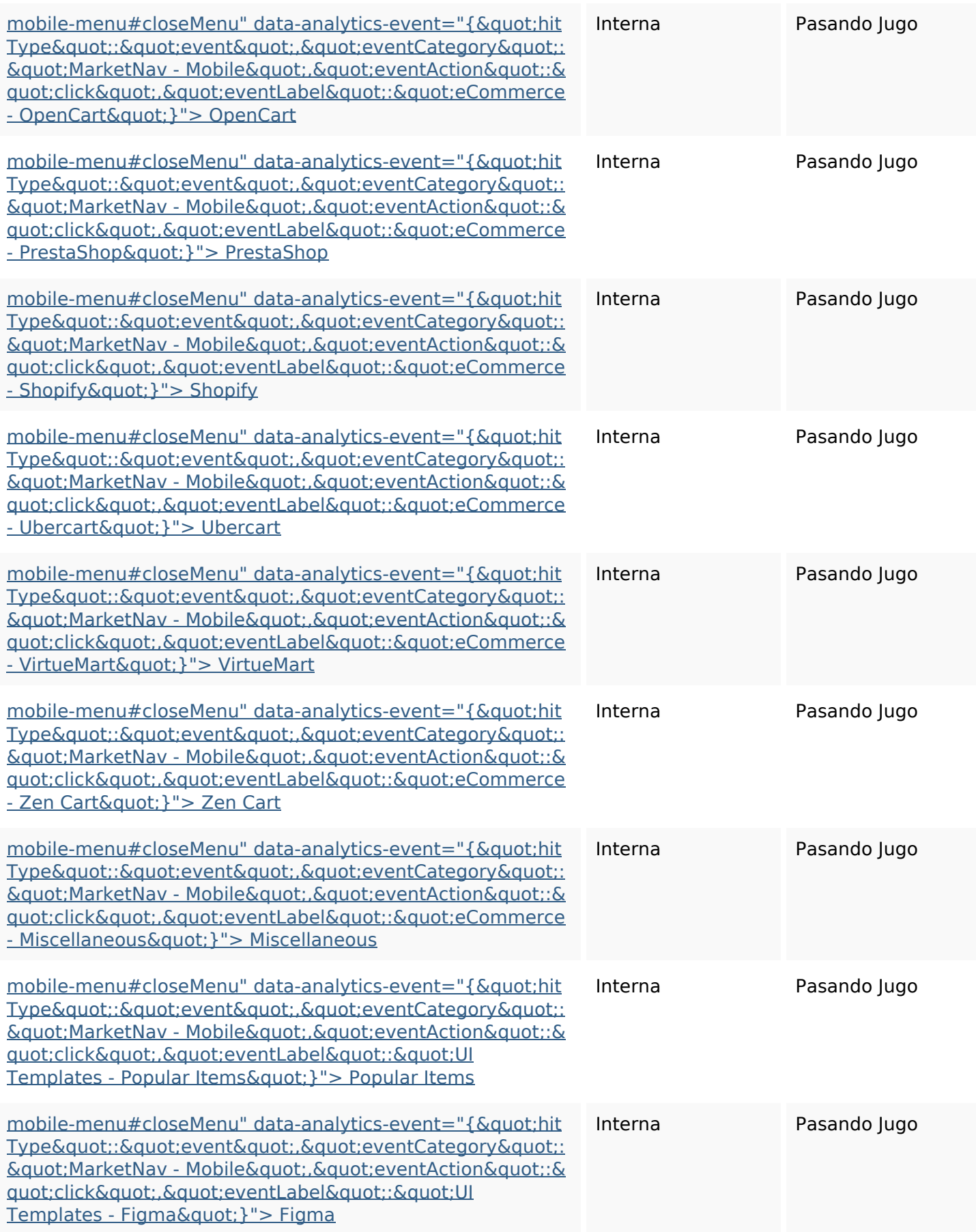

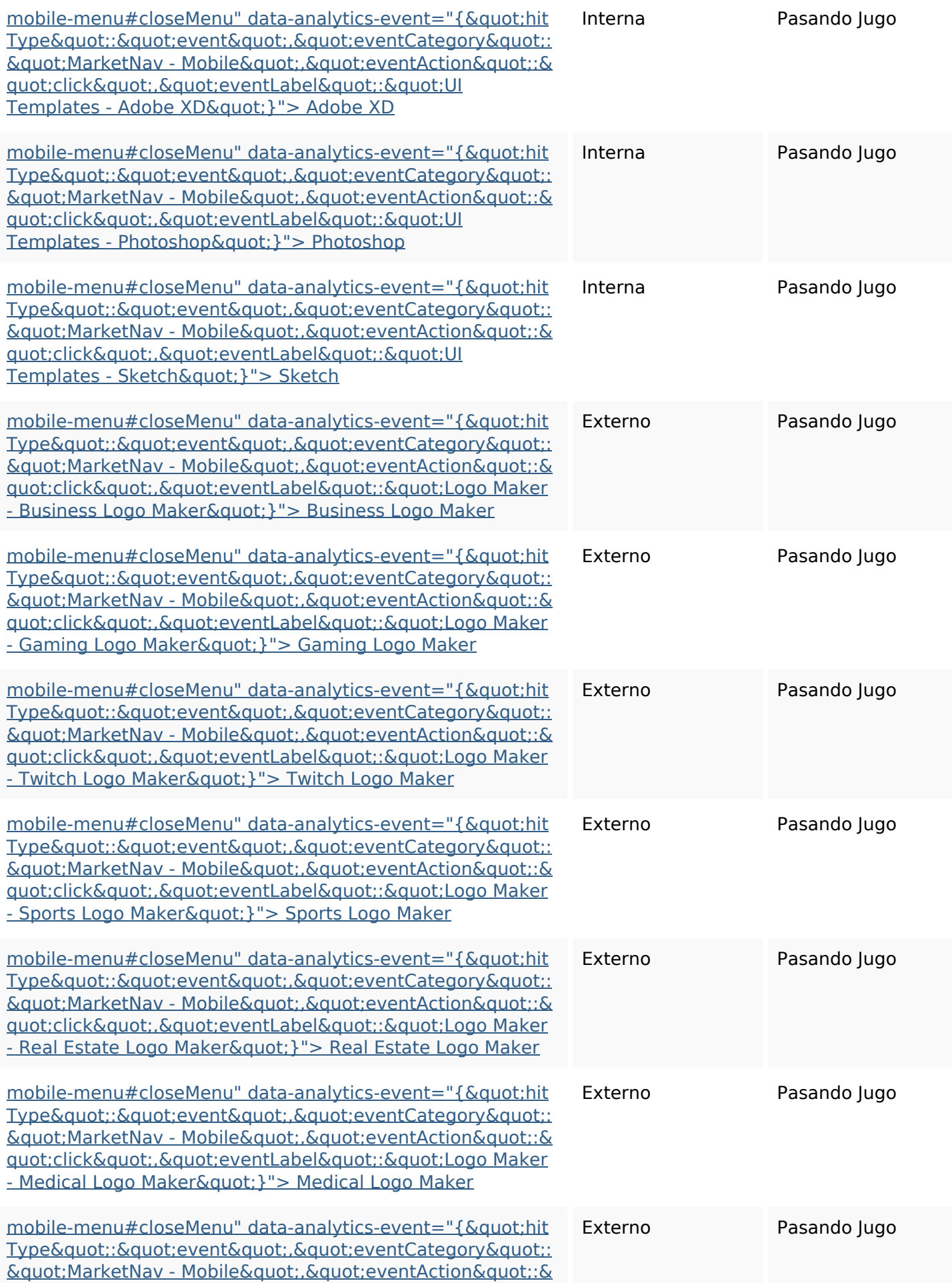

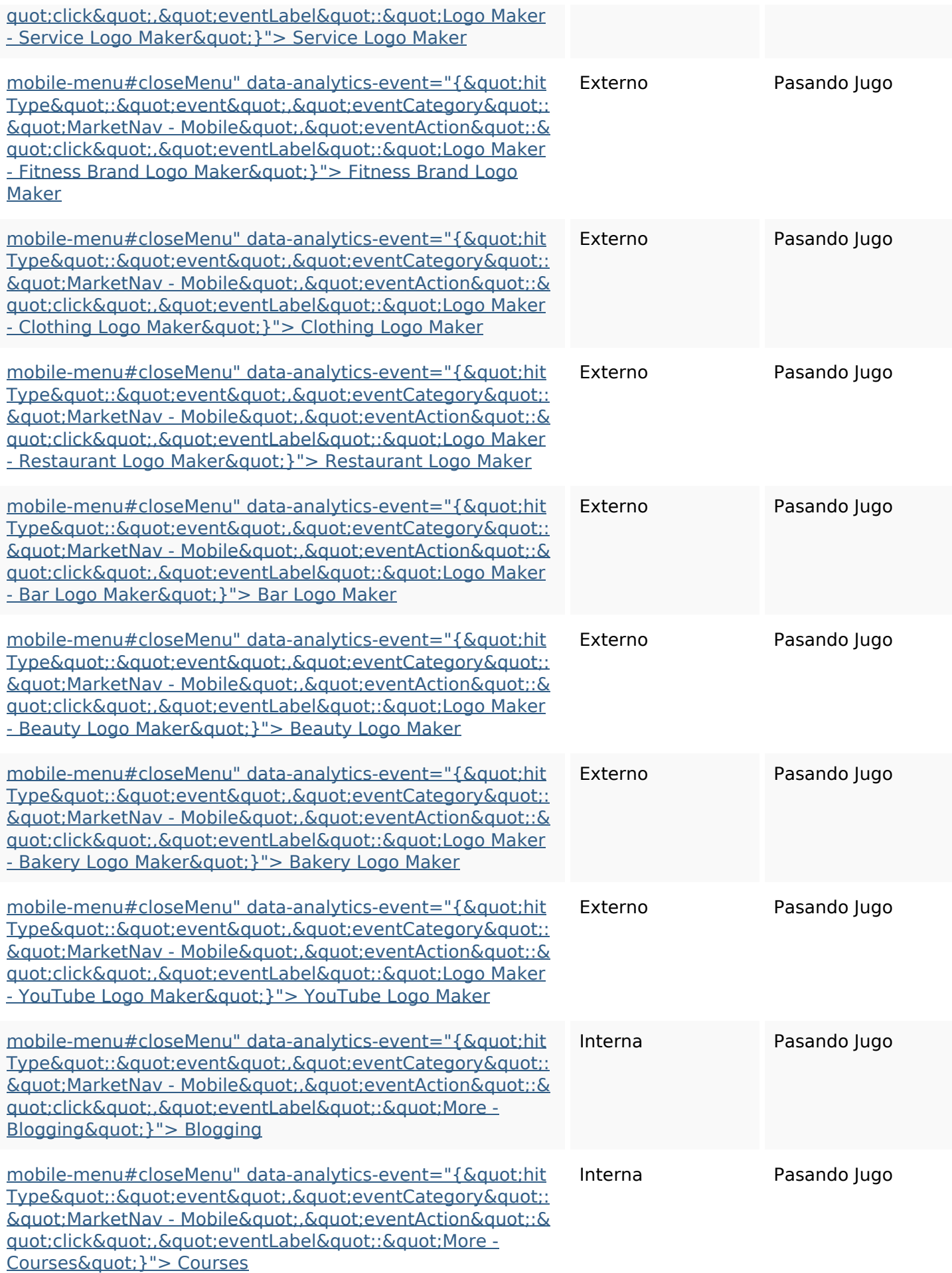

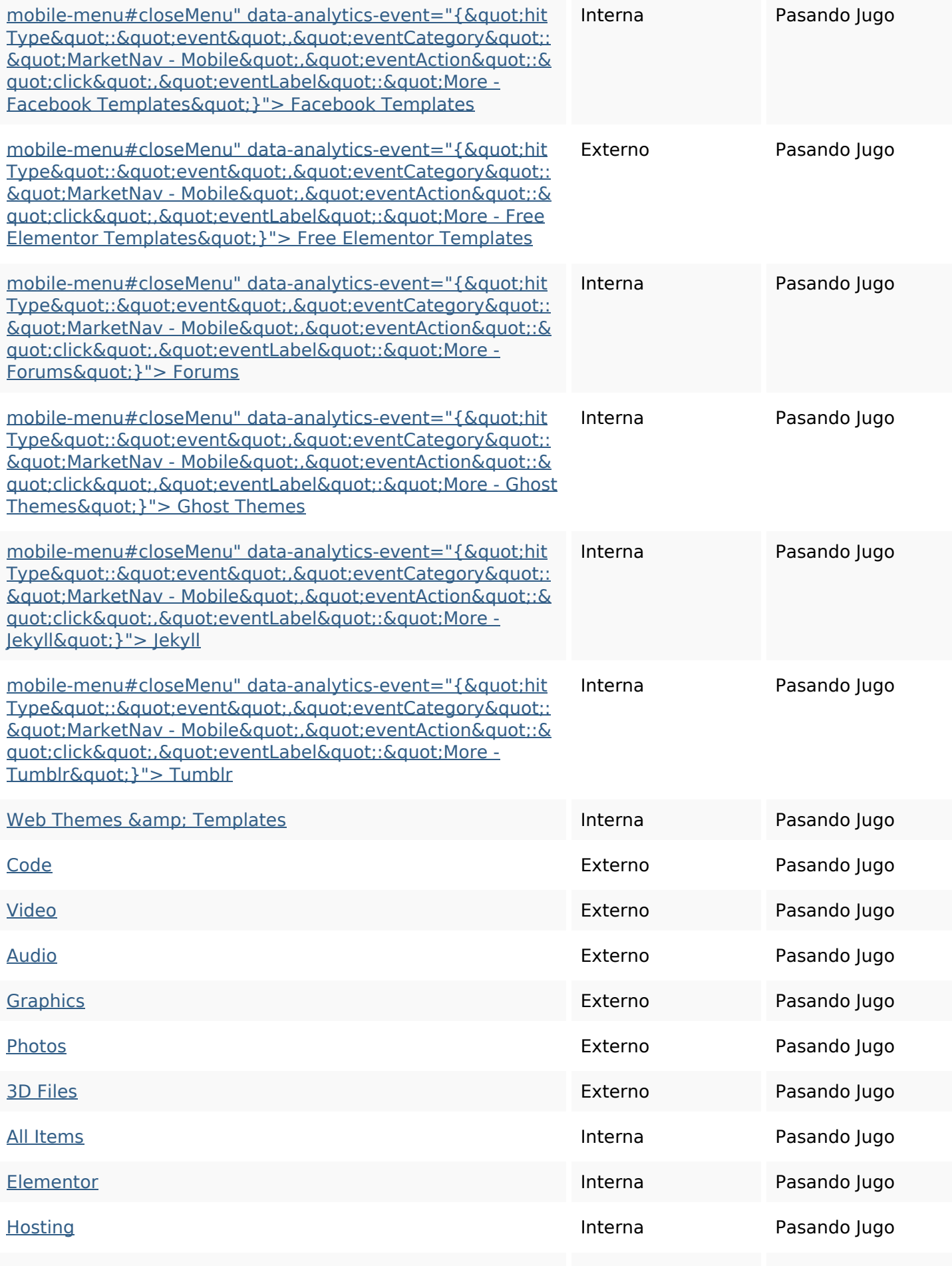

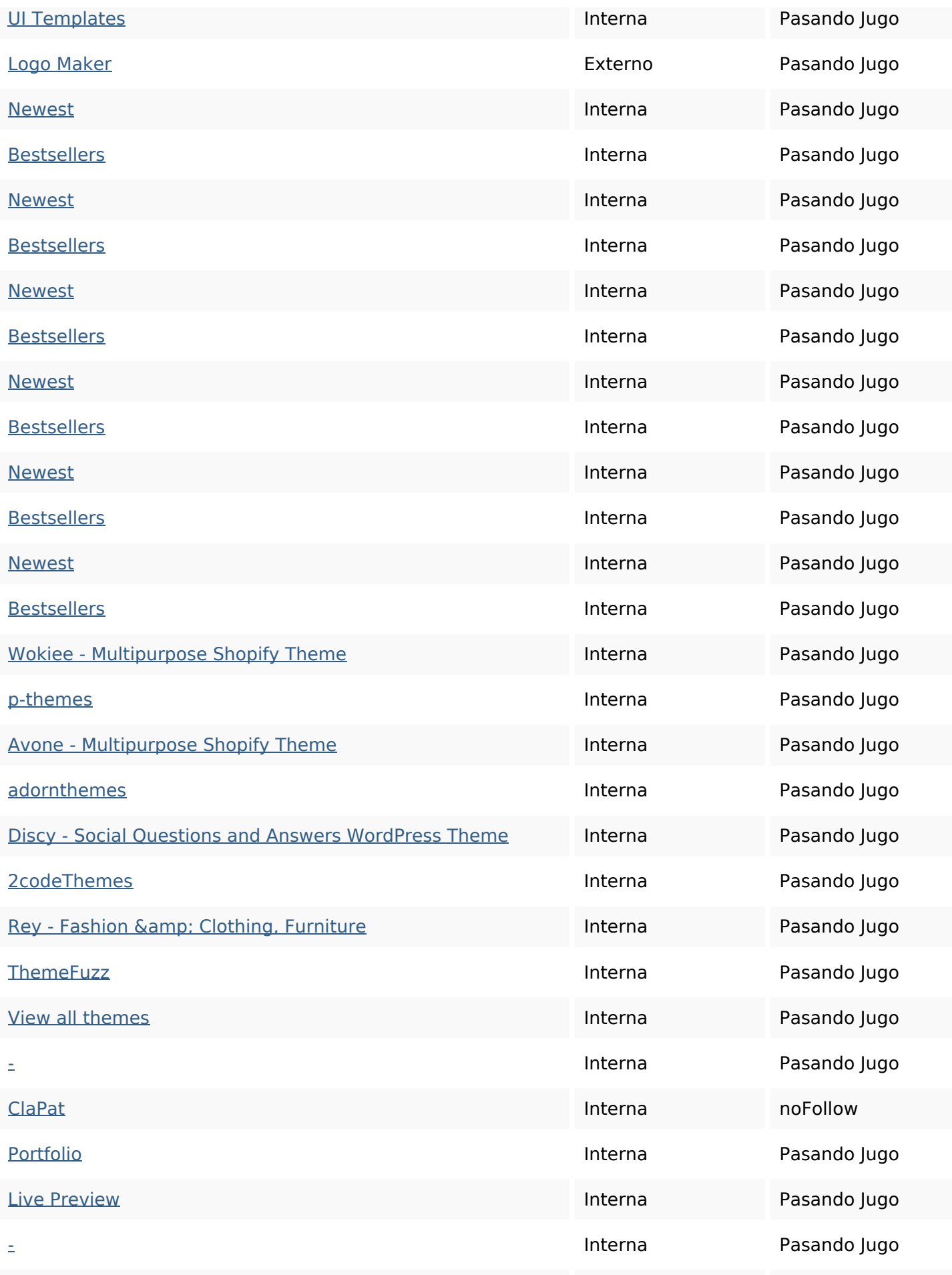

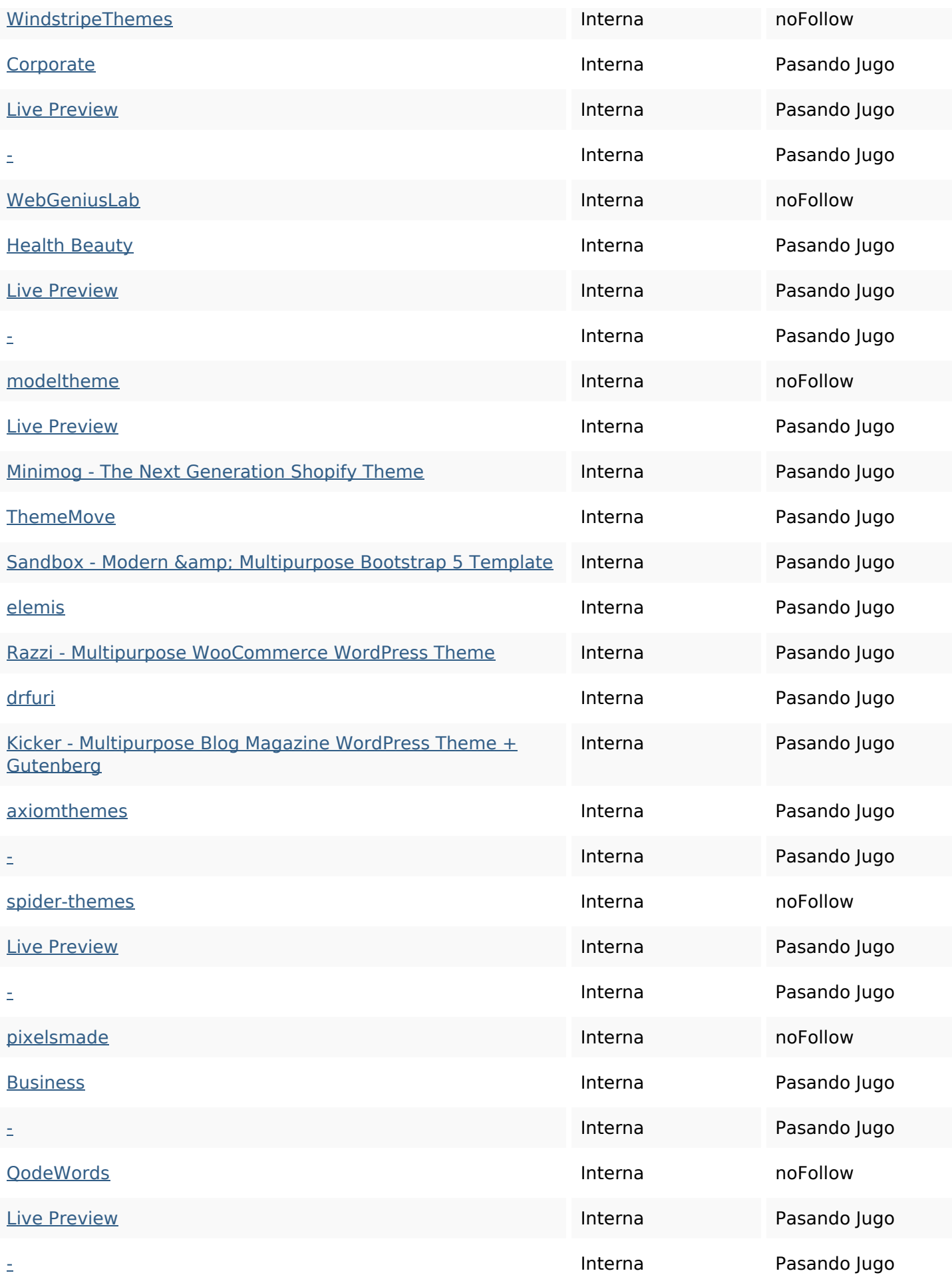

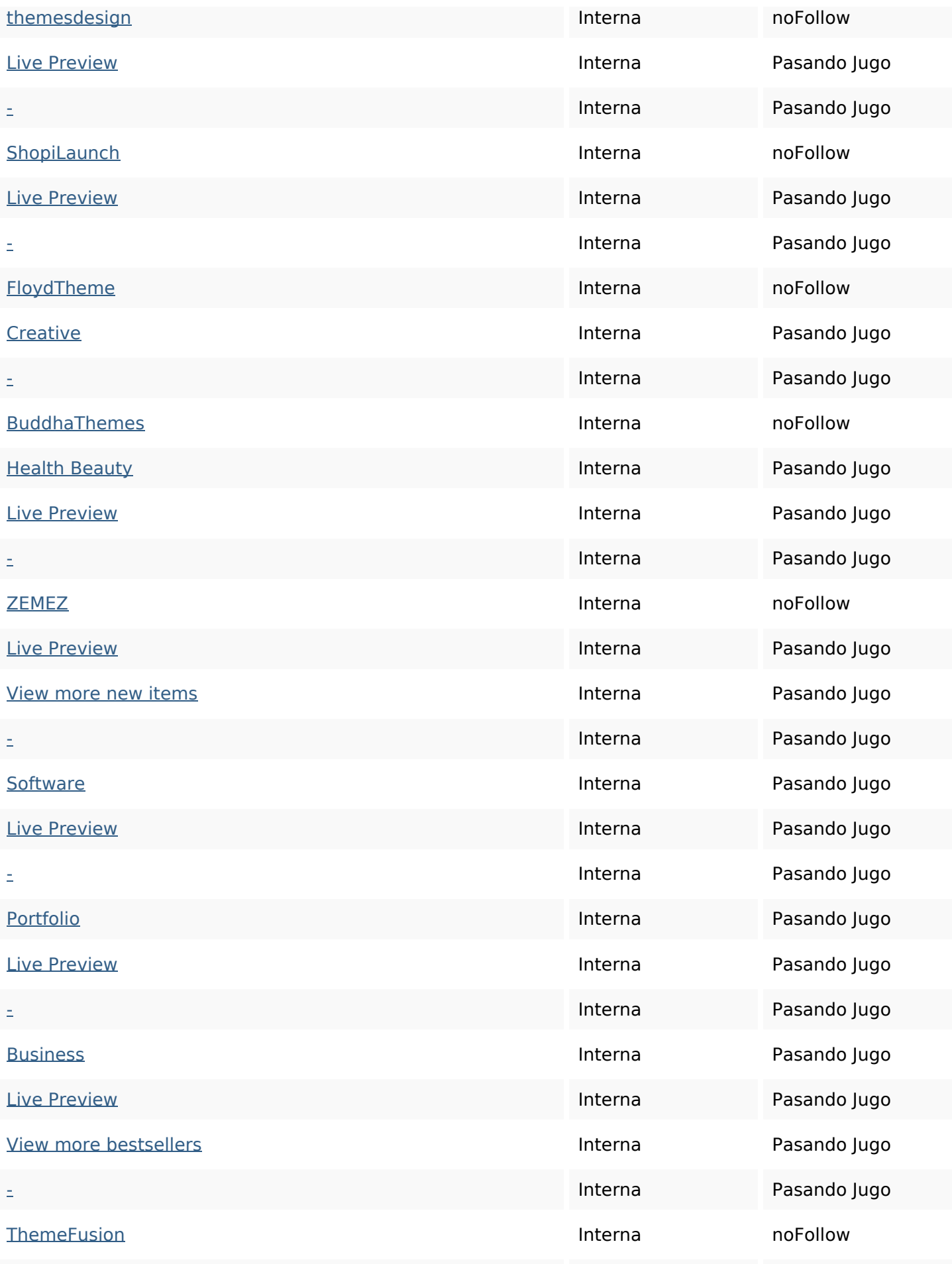

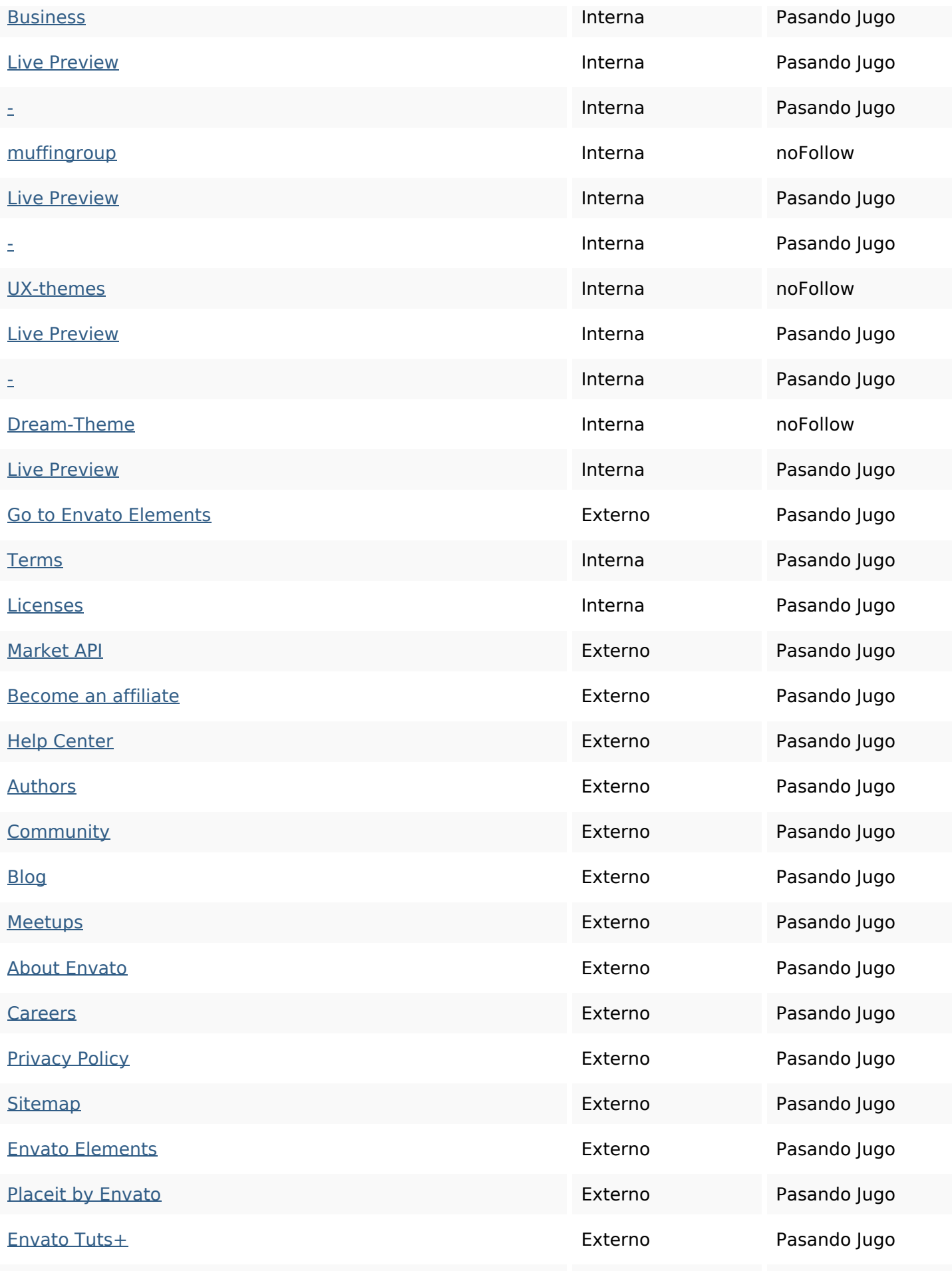

[All Products](https://envato.com/products) Externo Pasando Jugo

[Milkshake](https://milkshake.app) Externo Pasando Jugo

#### **Palabras Clave SEO**

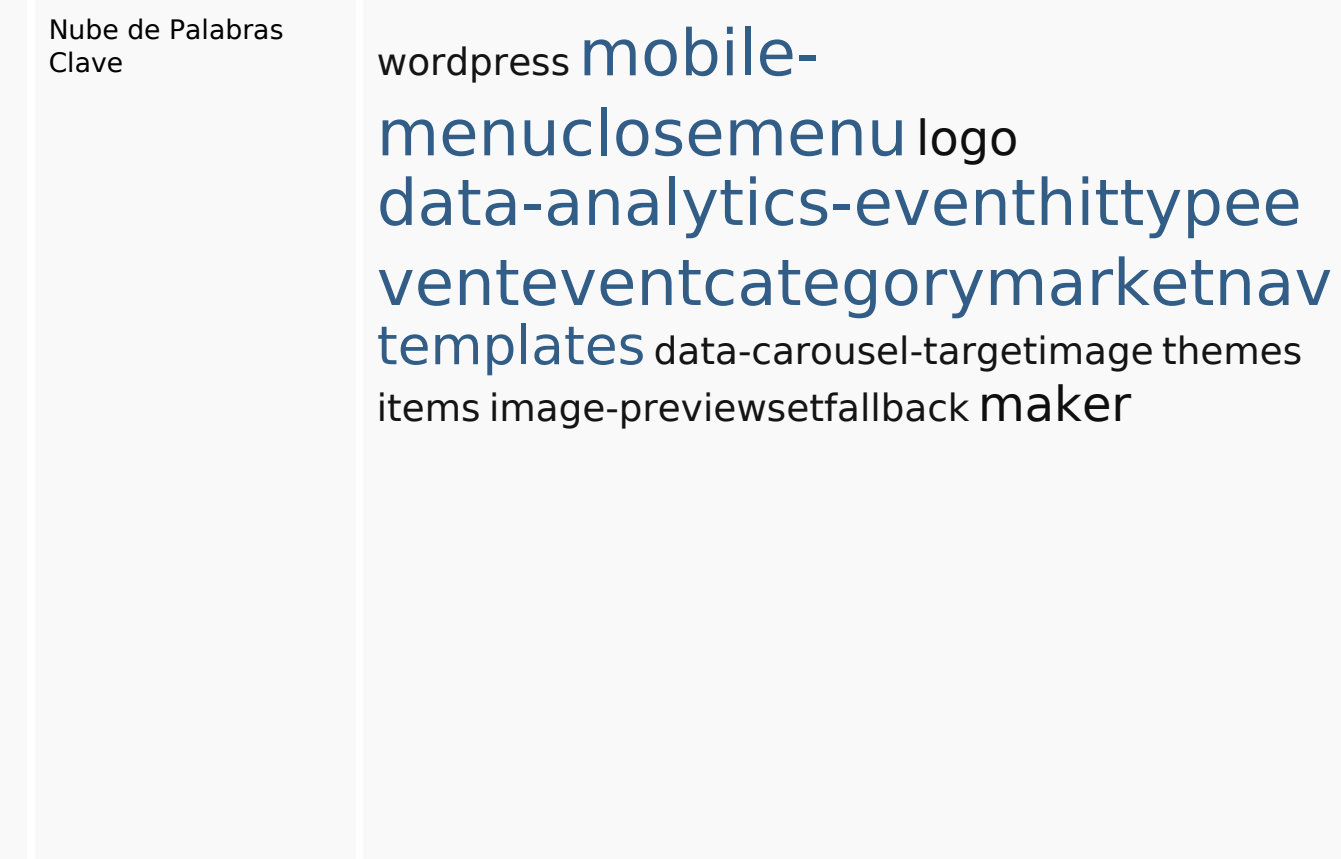

### **Consistencia de las Palabras Clave**

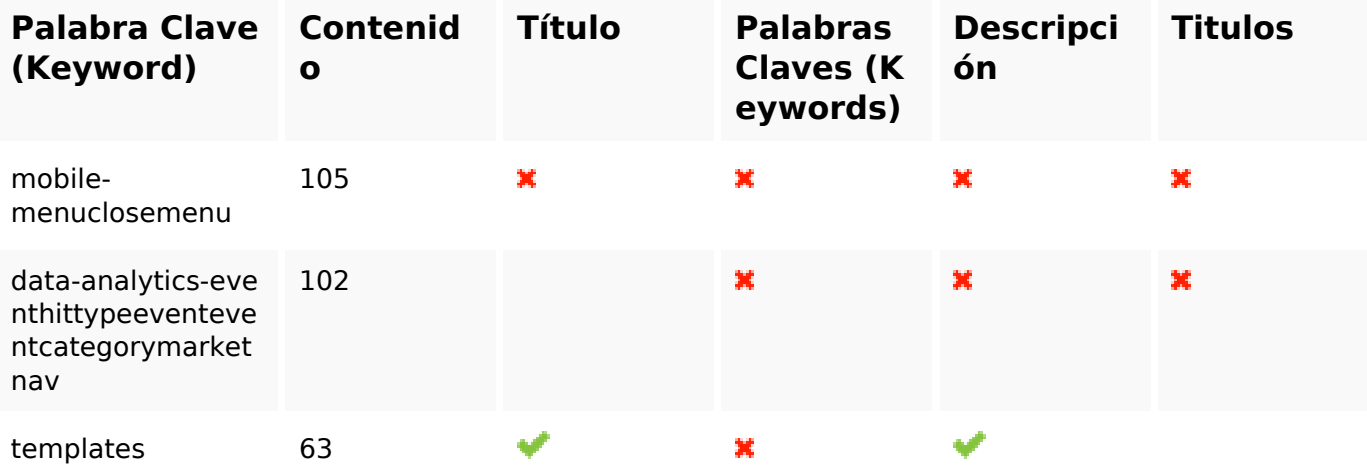

### **Consistencia de las Palabras Clave**

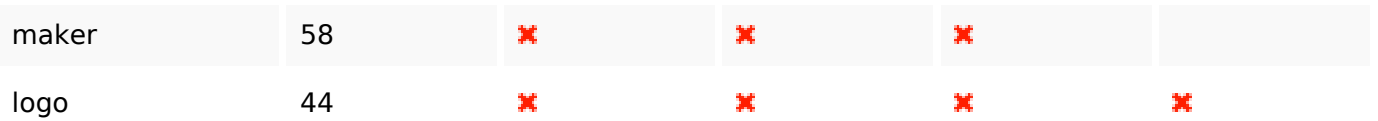

#### **Usabilidad**

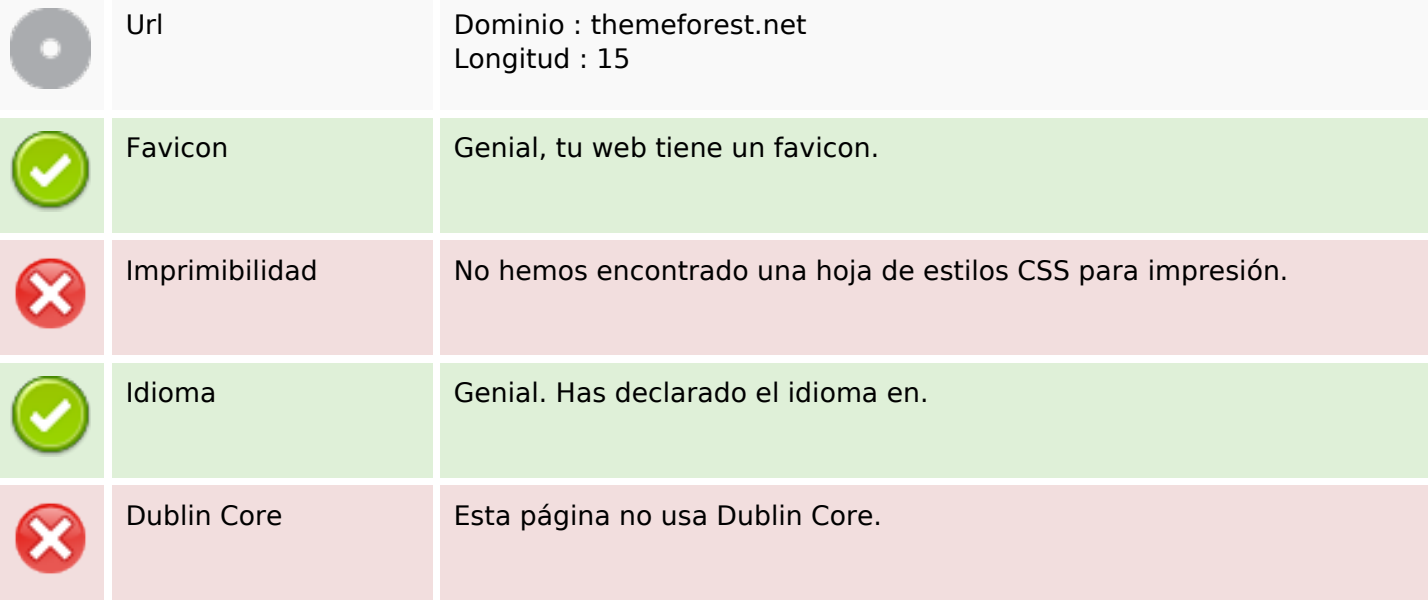

#### **Documento**

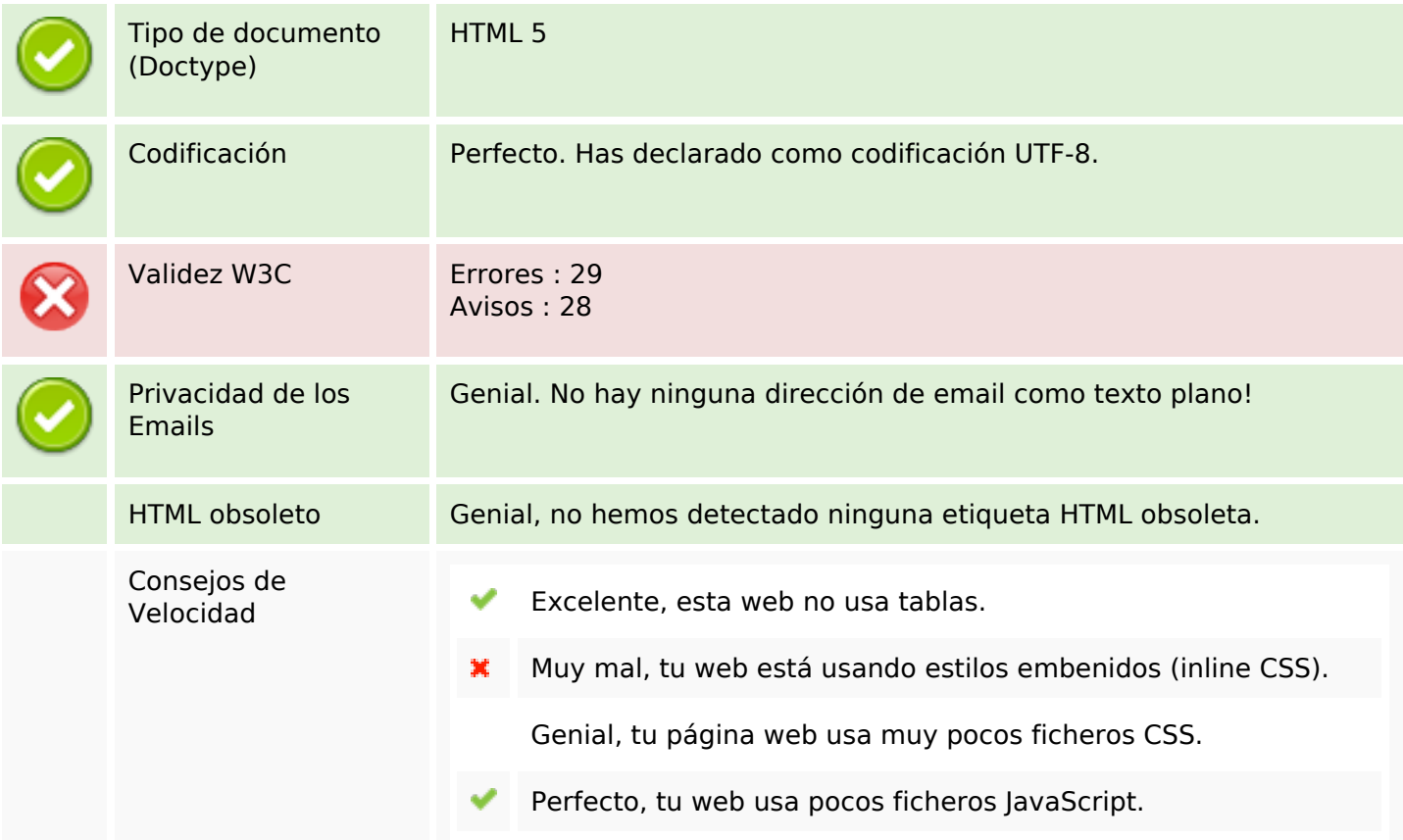

#### **Documento**

Su sitio web se beneficia del tipo de compresión gzip. iPerfecto!

#### **Documento**

#### **Movil**

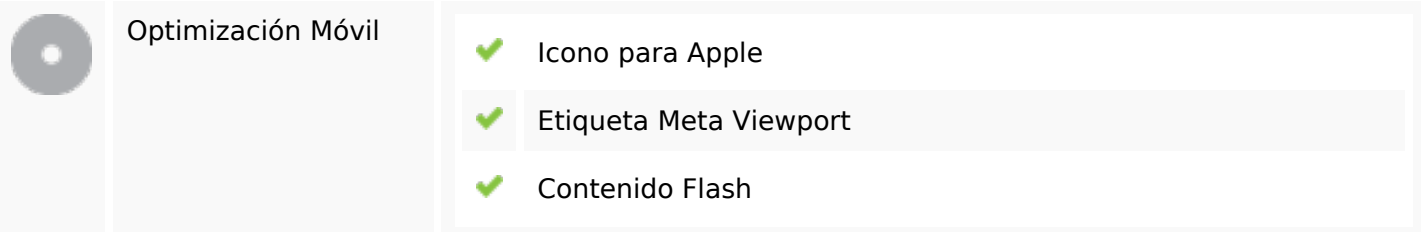

### **Optimización**

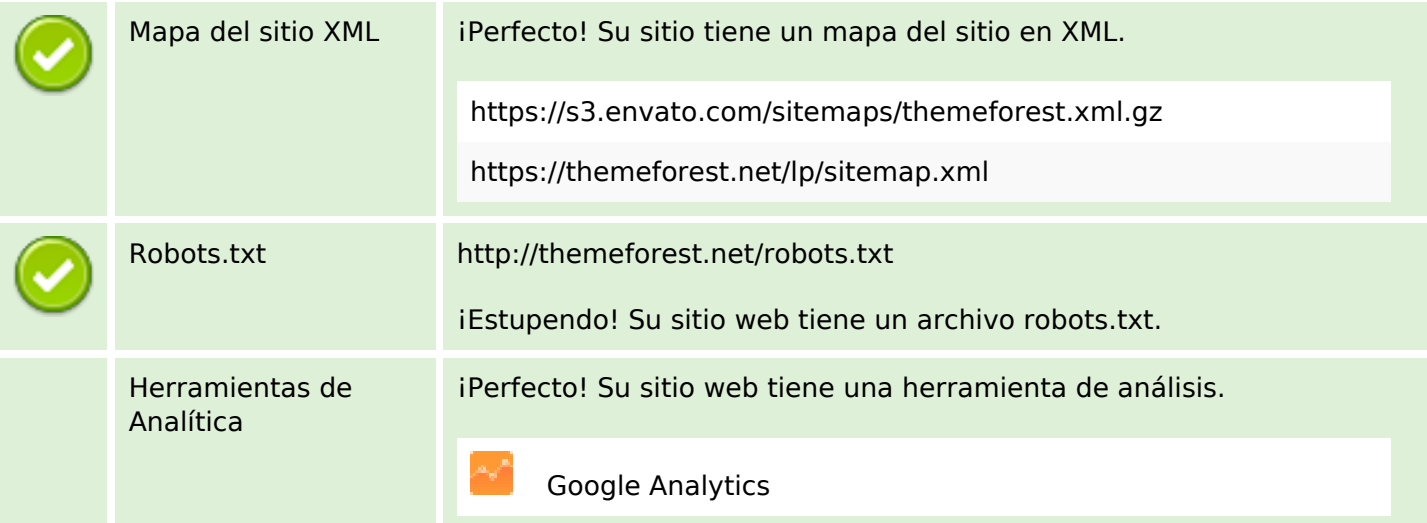